## **Kronos®**

## **Self-Service: Submitting A Missed Punch Request**

## **EssilorLuxottica**

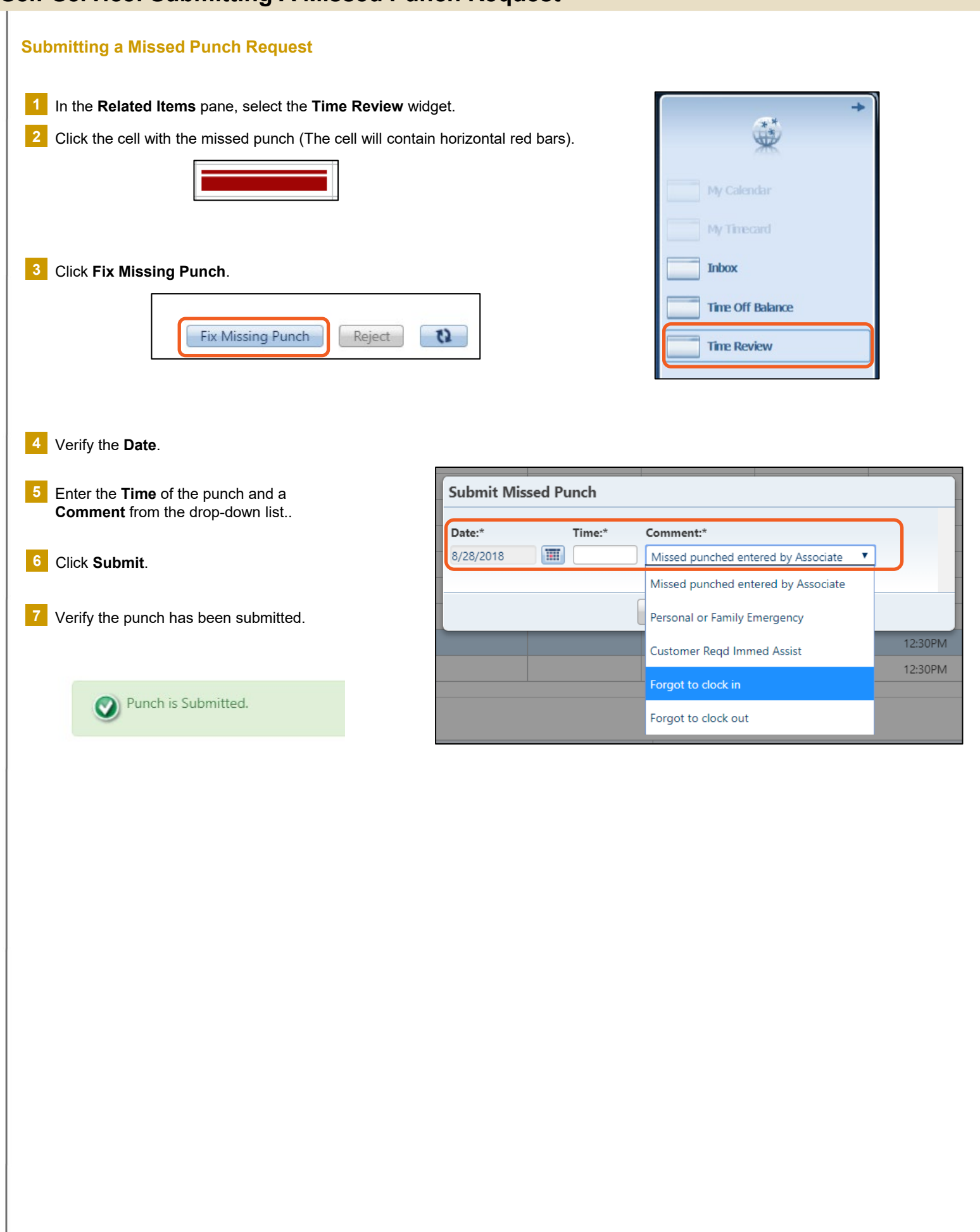